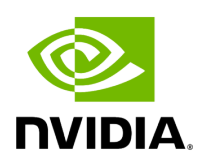

# **Triton Management Service Control**

## **Table of contents**

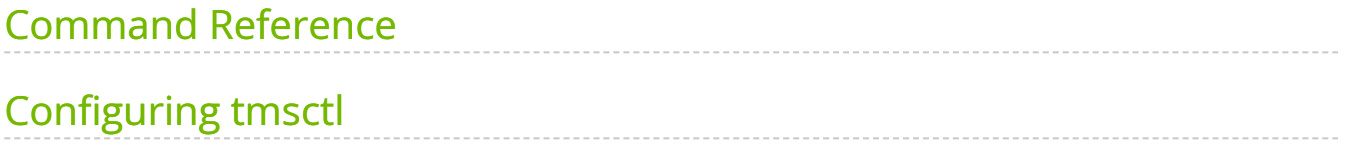

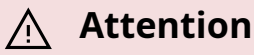

NVIDIA Triton Management Service (TMS) will reach the end of life on July 31, 2024. The version 1.4.0 is the last release.

Triton Management Service Control ( tmsctl ) is a command line utility for interacting with Triton Management Service (TMS). It provides commands for interacting with TMS, creating and managing leases, and managing service configuration.

#### **[Download tmsctl from NGC](https://registry.ngc.nvidia.com/orgs/nvaie/resources/triton-management-service-control)**

This document includes a reference of all commands, as well as an explanation of some configuration options that can be used to control the behavior of tmsctl.

## <span id="page-2-0"></span>**Command Reference**

- allowlist
	- allowlist add
	- allowlist list
	- allowlist rm
- lease
	- lease create
	- o lease list
	- lease release
	- o lease renew
	- lease status
- lease name
	- o lease name create
	- lease name delete
	- o <u>lease name list</u>
- <u>pool</u>
	- o pool create
	- o pool delete
	- o <u>pool list</u>
	- o pool status
- target
	- o target add
	- o target list
	- o target remove
	- o target set

## **Common Options**

Many commands share a few common options. These are documented here.

 $\vert$  (--target | -t):<target&gt;

Specify the instances of TMS on which to perform the operation.

Valid targets are URLs beginning with  $\lceil$  http:// $\rceil$  or  $\lceil$  https:// $\rceil$ , or the name of a named instance (see the target command).

Examples:

--target https://www.example.com:30345 : will connect to TMS at the specified URL.

 $\bullet$  --target my\_tms : will connect to a TMS instance named  $\vert$  my\_tms previously specified via tmsctl target add.

Unless a default target is specified via tsmctl target commands, all commands require the --target option.

(--porcelain|-z)

Formats output in an easy-to-parse format for scripts; avoids fancy formatting for human readers.

Porcelain output does not attempt to colorize output or insert unnecessary whitespace to improve readability.

This output is not guaranteed to be stable between releases.

#### **Lease**

The tmsctl lease commands allow you to perform operations on leases, such as creating, renewing, and releasing them.

#### **Lease Create**

**tmsctl lease create [(--target|-t):<target>] [(--porcelain|-z)] (--model|** m):<model&gt; [{Duration Options}] [{Automatic Renewal Options}] **[{Autoscaling Options}] [{Triton Options}]**

tmsctl lease create [(--target|-t):<target&gt;] [(--porcelain|-z)] (--model|m):<model&gt; (--triton-pool|-p):&lt;name&gt; --quota:&lt;quota&gt; **[{Duration Options}] [{Automatic Renewal Options}]**

Connects to < target&gt; and creates a lease for Triton Inference Server to serve one or more | < model&gt; .

Provides a  $\&$ lt; lease-id $&$ gt; for the newly created lease when successful.

An error code will be returned when no default  $\left|\mathcal{R}\right|$  & lt; target  $\mathcal{R}$ gt; exists and  $\left|\left(-\right)\right|$ has not been specified.

To learn about how to package models, please see the [model repository documentation](https://docs.nvidia.com/model-repository.html).

#### **Options**

--model|-m:<model&gt;

<model&gt; is a comma-separated list of &lt;name&gt;=&lt;value&gt; pairs describing a model.

This option can be included multiple times, once for each unique model required. All models in a lease will be loaded and provided by a single Triton Inference Server. If the set of models is too large or requires too many resources, Triton may fail to load them. In the event of a failure an error will be returned and the lease made invalid.

The allowed  $\<$  klt;name>=<value&gt; pairs are:

- name (required): the name of the model. Must match the name expected by Triton.
- uri (required): the URI from which to get the model.
- count (optional, default=0): the number of instances of the model to load, or 0 to use the model's default count.

## --porcelain|-z

Formats output in an easy-to-parse format for scripts. See Common Options.

## --target|-t

Determines the Triton Management Service to connect to. See Common Options.

#### **Automatic Renewal Options**

#### --auto-renew

Makes new new lease eligible for automatic renewal. Auto-renewal rules are determined by the server.

--auto-renew-activity-window

## The time window during which a lease must be used before expiration for it to be automatically renewed. Durations must be specified in

(<hours&gt;h)(&lt;minutes&gt;m)(&lt;seconds&gt;s) format (e.g. 1h30m15s , 1h30m , 1h , 1m30s ).

#### **Autoscaling Options**

Options related to automatically scaling the number of instances of a lease.

*Note*: Autoscaling and using pooled Triton instances are mutually exclusive. If any of these options are used at the same time pool options are used, an error is reported.

--enable-autoscaling

Enable autoscaling for this lease. This is automatically turned on if any of the other options related to autoscaling are set.

--autoscaling-max-replicas

Set the maximum number of replicas when autoscaling. Valid values are any positive integer. Implies --enable-autoscaling when provided.

--autoscaling-min-replicas

Set the minimum number of replicas when autoscaling. Valid values are any non-negative integer. Implies --enable-autoscaling when provided.

--autoscaling-metric-cpu-utilization

Set the state of autoscaling based on CPU utilization. Valid values are enable, disable, and server-default (default).

--autoscaling-metric-cpu-utilization-threshold

Set the threshold for autoscaling based on CPU utilization. The value must be a number between 0 (exclusive) and 100 (inclusive).

--autoscaling-metric-gpu-utilization

Set the state of autoscaling based on CPU utilization. Valid values are enable, disable, and server-default (default).

--autoscaling-metric-gpu-utilization-threshold

Set the threshold for autoscaling based on GPU utilization. The value must be a number between 0 (exclusive) and 100 (inclusive).

--autoscaling-metric-queue-time

Set the state of autoscaling based on queue time. Valid values are enable, disable, and server-default (default).

--autoscaling-metric-queue-time-threshold

Set the threshold for autoscaling based on queue time. Durations must be specified in (<hours&gt;h)(&lt;minutes&gt;m)(&lt;seconds&gt;s) format (e.g. 1h30m15s , 1h30m , 1h , 1m30s ).

--autoscaling-metric-queue-time-percentage

Set the state of autoscaling based on the percentage of time inference requests spend in the queue. Valid values are enable, disable, and server-default (default).

--autoscaling-metric-queue-time-percentage-threshold

Set the threshold for autoscaling based on the percentage of time inference requests spend in the queue. The value must be a number between 0 (exclusive) and 100 (inclusive).

**Duration Options**

--duration

The initial duration of the lease. Durations must be specified in (<hours&gt;h)(&lt;minutes&gt;m)(&lt;seconds&gt;s) format (e.g. 1h30m15s , 1h30m , 1h,  $1m30s$ ).

--renewal-duration

### The duration for which the lease renews when renewed. Durations must be specified in

(<hours&gt;h)(&lt;minutes&gt;m)(&lt;seconds&gt;s) format (e.g. 1h30m15s , 1h30m , 1h , 1m30s ).

#### **Triton Options**

Options related to how the Triton instance is created.

*Note*: Specifying Triton options and using pooled Triton instances are mutually exclusive. If any of these options are used at the same time pool options are used, an error is reported.

--triton-image|-i

Specifies the Triton container image to be used to deployment the lease. &It;triton-image> must be in the allowed list of Triton container images, managed by the TMS administrator.

--triton-resources

Specifies the hardware resources to allocate to the Triton server for this lease.

#### Expected format:

cpu=<count&gt;,gpu=&lt;count&gt;,repository-size=&lt;memory&gt;,systemmemory=<memory&gt;,shared-memory=&lt;memory&gt;

, where  $\&$  lt; count & gt; is expected to be a positive integer, and  $\&$  lt; memory & gt; is expected to be a positive number followed by Ki, Mi, or Gi to indicate the amount of memory.

When not provided and a pool is not specified, server-configured defaults are used.

#### **Triton Pool Options**

Options related to the creation of Triton pools.

*Note*: Specifying pool options is mutually exclusive with autoscaling options and Triton options. If any of these options are used at the same time as those, an error is reported.

--triton-pool|-p

Specifies the Triton Pool, by name, that the lease should be deployed into. Must be specified along with the  $\left| \cdot \right|$ -quota option.

--quota

Specifies the amount of available quota the lease will consume from a single instance of Triton in the target pool. Must be specified along with  $|\cdot$ -triton-pool |-p):<name&gt; . Must be greater than zero.

#### **Lease List**

tmsctl lease list [(--target|-t):<target&gt;] [(--porcelain|-z)]

tmsctl leases [(--target|-t):<target&gt;] [(--porcelain|-z)]

Connects to <target&gt; and list all active and pending leases.

By default, a summary of each lease will be listed. Adding the  $\vert$ --verbose flag will increase the amount of output.

When no default  $\&$ lt;target> exists and (--target|-t) has not been specified, an error will occur.

#### **Options**

--porcelain|-z

Formats output in an easy-to-parse format for scripts. See Common Options.

--target|-t

Determines the Triton Management Service to connect to. See Common Options.

#### **Lease Release**

tmsctl lease release <lease-id&gt; [(--target|-t):&lt;target&gt;] [(--porcelain|-z)]

Connects to <target&gt; and release lease &lt;lease-id&gt; .

When no default  $\&$ lt;target> exists and (--target|-t) has not been specified, an error will occur.

#### **Options**

--porcelain|-z

Formats output in an easy-to-parse format for scripts. See Common Options.

--target|-t

Determines the Triton Management Service to connect to. See Common Options.

<lease-id&gt;

Unique identifier of a lease.

#### **Lease Renew**

#### tmsctl lease renew <lease-id&gt; [(--target|-t):&lt;target&gt;] [(--porcelain|-z)]

Connects to  $\&$ lt; target $&$ gt; and renew lease  $&$ lt; lease-id $&$ gt; .

When no default & Ut; target & gt; exists and ( --target | -t ) has not been specified, an error will occur.

#### **Options**

--porcelain|-z

Formats output in an easy-to-parse format for scripts. See Common Options.

--target|-t

Determines the Triton Management Service to connect to. See Common Options.

<lease-id&gt;

Unique identifier of a lease.

#### **Lease Status**

#### tmsctl lease status <lease-id&gt; [(--target|-t):&lt;target&gt;] [(--porcelain|-z)]

Connects to  $\&$ lt; target $&$ gt; to get the current status of a lease.

When no default & Ut; target & gt; exists and ( --target | -t ) has not been specified, an error will occur.

#### **Options**

--porcelain|-z

Formats output in an easy-to-parse format for scripts. See Common Options.

--target|-t

Determines the Triton Management Service to connect to. See Common Options.

<lease-id&gt;

Unique identifier of a lease.

#### **Lease Name**

Provides functionality for managing names associated with leases.

#### **Lease Name Create**

tmsctl lease name create (--name:)<lease-name&gt; (--lease:)&lt;lease-id&gt; [(-**target|-t):<target>] [(--porcelain|-z)]**

Creates a new < lease-name&gt; for an existing lease &lt; lease-id&gt; .

When no default  $\&$ lt;target> exists and (--target|-t) has not been specified, an error will occur.

#### **Options**

--lease

The unique identifier of a lease to which the name should refer. May be be specified without the --lease flag if the name is specified first.

--name

The name of a lease to create. May be be specified without the  $\vert$ --name flag if it is the first positional argument.

--porcelain|-z

Formats output in an easy-to-parse format for scripts. See Common Options.

--target|-t

Determines the Triton Management Service to connect to. See Common Options.

<lease-id&gt;

The unique identifier of a lease to which the name should refer.

<lease-name&gt;

The name of a lease to create.

#### **Lease Name Delete**

tmsctl lease name delete (--name:)<lease-name&gt; ((--lease:)&lt;lease-id&gt; |-**force) [(--target|-t):<target>] [(--porcelain|-z)]**

Deletes an existing  $\left|\frac{1}{2}k\right|$  &  $\left|\frac{1}{2}k\right|$  for a specified lease &  $\left|\frac{1}{2}k\right|$  .  $\left|\frac{1}{2}k\right|$ 

The lease < lease-id&gt; associated with the  $\frac{1}{2}$  < lease-name&gt; does not have to be specified if the  $-$ force flag is provided.

When no default  $\&$ lt;target> exists and (--target|-t) has not been specified, an error will occur.

#### **Options**

--force

Delete the name regardless of what lease it currently refers to.

--lease

The unique identifier of a lease to which the name should refer. If this does not match what the name actually refers to, an error occurs. May be be specified without the --lease flag if the name is specified first.

--name

The name of a lease to delete. May be be specified without the  $\vert$  --name flag if it is the first positional argument.

--porcelain|-z

Formats output in an easy-to-parse format for scripts. See Common Options.

--target|-t

Determines the Triton Management Service to connect to. See Common Options.

<lease-id&gt;

The unique identifier of a lease to which the name should refer. If this does not match what the name actually refers to, an error occurs. May be be specified without the --lease flag if the name is specified first.

<lease-name&gt;

The name of a lease to delete.

#### **Lease Name List**

tmsctl lease name list [(--target|-t):<target&gt;] [(--porcelain|-z)]

Connects to  $\vert$  <target&gt; and lists all lease names associated with existing leases.

When no default  $\&$ lt;target $&$ gt; exists and ( $\text{-target}$ ) has not been specified, an error will occur.

#### **Options**

--porcelain|-z

Formats output in an easy-to-parse format for scripts. See Common Options.

--target|-t

Determines the Triton Management Service to connect to. See Common Options.

tmsctl lease name move (--name:)<lease-name&gt; ((--source-lease:)&lt;sourcelease-id>|--force)(--target-lease:)<target-lease-id&gt; [(--target|**t):<target>] [(--porcelain|-z)]**

Moves a <lease-name&gt; from one lease &lt;source-lease-id&gt; to another <target-lease-id&gt; .

The lease  $\&$ lt;source-lease-id $&$ gt; associated with the  $\&$ lt;lease-name $&$ gt; does not have to be specified if the  $\left| \cdot \right|$ -force flag is provided.

When no default  $\&$ lt;target $&$ gt; exists and ( $\text{-target}$ ) has not been specified, an error will occur.

#### **Options**

--force

Move the name regardless of what lease it currently refers to.

--name

The name of a lease to move. May be be specified without the  $\vert$ --name flag if it is the first positional argument.

--source-lease The unique identifier of the lease to which the name should currently refer. If this does not match what the name actually refers to, an error occurs. May be be specified without the  $\left| \cdot \right|$ -source-lease flag if the name is specified first.

--target-lease The unique identifier of the new lease to which the name should refer. May be be specified without the  $\vert$ --target-lease flag if the name and source lease are specified first.

--porcelain|-z

Formats output in an easy-to-parse format for scripts. See Common Options.

--target|-t

Determines the Triton Management Service to connect to. See Common Options.

### **Pool**

Commands for managing Triton pools.

#### **Pool Create**

tmsctl pool create <name&gt; (--instance-quota|-q):&lt;quota&gt; [--disablebackend-uniqueness] [(--instances | -c):<count&gt;] [--tritonresources:<resources&gt;] [--triton-container:&lt;image-name&gt;] [(--target|**t):<target>][(--porcelain|-z)]**

An error code will be returned when no default exists and (–target|-t) has not been specified.

#### **Options**

--disable-backend-uniqueness

Disables Triton backend uniqueness enforcement.

By default, Triton pools segregates Triton instances by the Triton backend(s) used by models loaded. Disabling this segregation enables leases with models with differing

Triton backend requirements to be collocated. The mixing of Triton backends can lead to runtime out-of-memory errors.

#### --instance-quota|-q

Specifies the maximum allocatable quota per Triton instance in the pool as an integer. This value limits the number of leases which can be assigned to a single Triton instance in the pool based. Leases deployed into the pool must specify the amount of quota the consume and will only be place on Triton instances with sufficient remaining quota. Specifying a quota larger than is physically available can lead to resource exhaustion errors and server crashes. When the provided value is outside the configured server limits, the pool creation request will fail. Value is required and must be a value greater than zero.

#### --instances|-c

Specifies the minimum and maximum number of Triton instances allowed to exist in the pool. Expected format: <minimum&gt;,&lt;maximum&gt; where &lt;minimum&gt; and/or  $\&$ lt; maximum $&$ gt; can be replaced with  $*$  to use the configured server default value. When not provided the configured server defaults will be used.

#### --triton-container

Specifies the Triton container image to be used for all Triton instances in the pool. &It;image-name> | must be in the allowed list of Triton container images managed by the TMS administrator.

#### --triton-resources

Specifies the hardware resources to allocate to the Triton server for this lease.

#### Expected format:

cpu=<count&gt;,gpu=&lt;count&gt;,repository-size=&lt;memory&gt;,systemmemory=<memory&gt;,shared-memory=&lt;memory&gt;

, where  $\&$  lt; count & gt; is expected to be a positive integer, and  $\&$  lt; memory & gt; is expected to be a positive number followed by Ki, Mi, or Gi to indicate the amount of memory.

When not provided, configured server defaults are used.

<name&gt;

Unique name of the pool used to reference the pool when creating leases which make use of the pool. Pool names can contain only alphanumeric, hyphen, and underscore characters. Pool names are case insensitive and must not conflict with any existing, active pool. Value is required, maximum allowed size is 512 characters, and minimum size is 8 characters.

--porcelain|-z

Formats output in an easy-to-parse format for scripts. See Common Options.

--target|-t

Determines the Triton Management Service to connect to. See Common Options.

#### **Pool Delete**

tmsctl pool delete (<triton-pool-name&gt; | &lt;triton-pool-name&gt;) [(--target|**t):<target>] [(--porcelain|-z)]**

An error code will be returned when no default exists and (–target|-t) has not been specified.

#### **Options**

<triton-pool-name&gt; Unique identifier of the pool. Represented as 32 character UUID.

<triton-pool-name&gt; Unique name of the pool.

Pool names can contain only alphanumeric, hyphen, and underscore characters. Pool names are case insensitive. Maximum allowed size is 1024 bytes.

--porcelain|-z

Formats output in an easy-to-parse format for scripts. See Common Options.

--target|-t

Determines the Triton Management Service to connect to. See Common Options.

#### **Pool List**

tmsctl pool list [(--verbose|-v)] [(--target|-t):<target&gt;] [(--porcelain|-z)]

An error code will be returned when no default exists and (–target|-t) has not been specified.

**Options**

--verbose|-v

Whether to produce more verbose details about the pools.

--porcelain|-z

Formats output in an easy-to-parse format for scripts. See Common Options.

--target|-t

Determines the Triton Management Service to connect to. See Common Options.

#### **Pool Status**

tmsctl pool status (<triton-pool-name&gt; | &lt;triton-pool-id&gt;) [(--verbose | v)]  $[(-\text{target} - \text{t}):$ <target&gt;]  $[(-\text{porcelain} - \text{z})]$ 

An error code will be returned when no default exists and (–target|-t) has not been specified.

#### **Options**

--verbose|-v

Whether to produce more verbose details about the pools.

<triton-pool-id&gt;

Unique identifier of the pool. Represented as 32 character UUID.

<triton-pool-name&gt;

Unique name of the pool. Pool names can contain only alphanumeric, hyphen, and underscore characters. Pool names are case insensitive. Maximum allowed size is 1024 bytes.

--porcelain|-z

Formats output in an easy-to-parse format for scripts. See Common Options.

--target|-t

Determines the Triton Management Service to connect to. See Common Options.

## **Allowlist**

#### **Allowlist Add**

tmsctl allowlist add <image&gt; [(--target|-t):&lt;target&gt;] [(--porcelain|-z)]

Connects to  $\&$ lt; target $&$ gt; and adds a Triton container image to the Triton allowlist.

When no default  $\&$ lt;target> exists and (--target|-t) has not been specified, an error will occur.

#### **Options**

<image&gt;

Container image to add the list of allowed Triton container images.

--porcelain|-z

Formats output in an easy-to-parse format for scripts. See Common Options.

--target|-t

Determines the Triton Management Service to connect to. See Common Options.

#### **Allowlist List**

#### tmsctl allowlist list [(--target|-t):<target&gt;] [(--porcelain|-z)]

Connects to  $\&$ lt; target $&$ gt; and lists the Triton container images new leases are allowed to be created with.

When no default  $\&$ lt;target> exists and (--target|-t) has not been specified, an error will occur.

#### **Options**

--porcelain|-z

Formats output in an easy-to-parse format for scripts. See Common Options.

--target|-t

Determines the Triton Management Service to connect to. See Common Options.

#### **Allowlist Remove**

tmsctl allowlist rm <image&gt; [(--target|-t):&lt;target&gt;] [(--porcelain|-z)]

Connects to  $\&$ lt; target $&$ gt; and removes a Triton container image from the Triton allowlist.

When no default  $\&$ lt;target> exists and (--target|-t) has not been specified, an error will occur.

#### **Options**

<image&gt;

Container image to remove from the list of allowed Triton container images.

--porcelain|-z

Formats output in an easy-to-parse format for scripts. See Common Options.

--target|-t

Determines the Triton Management Service to connect to. See Common Options.

## **Target**

## **Target Add**

tmsctl target add [--force] [--set-default] <name&gt; &lt;url&gt;

Adds a new &It;target> to the set of configured Triton Management Services.

< url&gt; is required to be prefixed with "http://" or "https://".

When & Luttarget> already exists in the list of configured Triton Management Services, an error will occur unless --force is specified.

#### **Options**

--force

Allows for the replacement of an existing configured Triton Management Service, when specified, with  $\<$  lt; target >  $\>$  and  $\<$  lt; url > .

--set-default

Sets as default target for future commands which require a connection to Triton Management Service.

## **Target List**

**tmsctl target list [(--porcelain|-z)] tmsctl targets [(--porcelain|-z)]**

Lists all configured Triton Management Server targets.

#### **Options**

#### --porcelain|-z

Formats output in an easy-to-parse format for scripts. See Common Options.

#### **Target Remove**

#### tmsctl target rm [--force] <name&gt;

Removes &It;target> from the set of configured Triton Management Services.

If the target is the default, it is not removed unless the  $\left| \cdot \right|$ -force flag is used.

#### **Options**

--force

Removes & lt; target> regardless if it has been set to default or not.

#### **Target Set**

**tmsctl target set <name&gt;** 

**tmsctl target <target&gt;** 

Sets & & kt; target> as the default target for future commands which require a connection to Triton Management Service.

&It;target> | must have already been added to list of possible targets.

see tmsctl target add for additional details.

## <span id="page-22-0"></span>**Configuring tmsctl**

On startup, tmsctl will read a configuration if name .tmsctlconfig from the user's home directory. This file contains information about any named targets (see the target command) as well as options to configure the output of tmsctl.

The format of .tmsctlconfig is not guaranteed to be stable and this point and may change in the future. For now, it is a JSON file.

## **Configuring Output Colors**

By default, tmsctl outputs everything in the default colors of the console. This can be changed by adding an entry named "console" at the top level of the configuration file and setting is "enable-colors" property to "true". The example configuration below will tell tmsctl to enable colors with its default color scheme:

```
{
"console": {
"enable-colors": "true"
}
}
```
If the default tmsctl color scheme does not work well with your preferred terminal settings, you can customize the set of colors that tmsctl will use. When colors are enabled, tmsctl will read the additional properties from the "console" object to control text color:

- "color" : used for most output.
- $\vert$  "emphasis" : used for lines that add emphasis (e.g. lease IDs in  $\vert$  tmsctl lease create ).
- "error" : used for errors
- "header": used for header lines.
- "understated" : used for output that can often be ignored.
- "warning": used for warnings.

In addition to the above, some option can have  $\vert$  "-back" added to it to control the background color of the corresponding entry. The options that support |"-back" are "emphasis" , "error" , "warining" and "understated ".

Allowed values for colors are those listed by the .NET class (ConsoleColor) [https://learn.microsoft.com/en-us/dotnet/api/system.consolecolor]. Colors must be provided in lower case, with words separated by a  $\lfloor \cdot \rfloor$ . For example, to use ConsoleColor.DarkGreen , you would specify "dark-green" in the configuration file. © Copyright 2024, NVIDIA.. PDF Generated on 06/05/2024